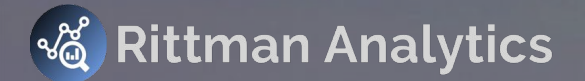

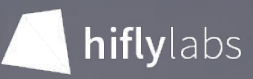

© Rittman Analytics 2020 **T**: +44 (0)208 058 5951 **W**: https://rittmananalytics.com **E**: info@rittmananalytics.com May 2022, Budapest, Hungary**Super-performant dashboards with dbt, Firebolt and Looker** Mark Rittman CEO, Rittman Analytics & Son N. Nguyen, Analytics Engineer, Hiflylabs

### Introductions

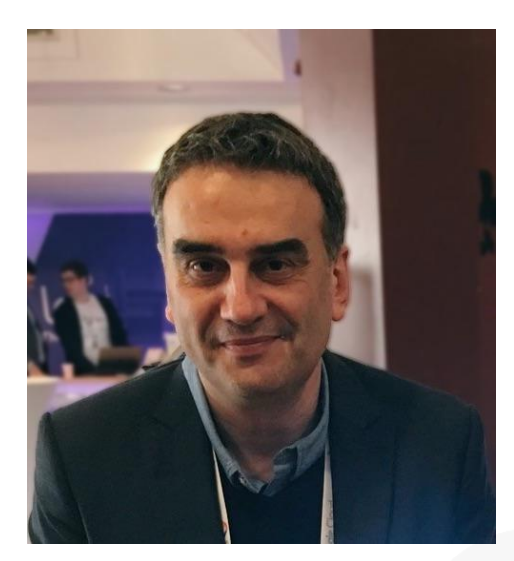

Mark Rittman - Rittman Analytics [mark.rittman@rittmananalytics.com](mailto:mark.rittman@rittmananalytics.com) *CEO*

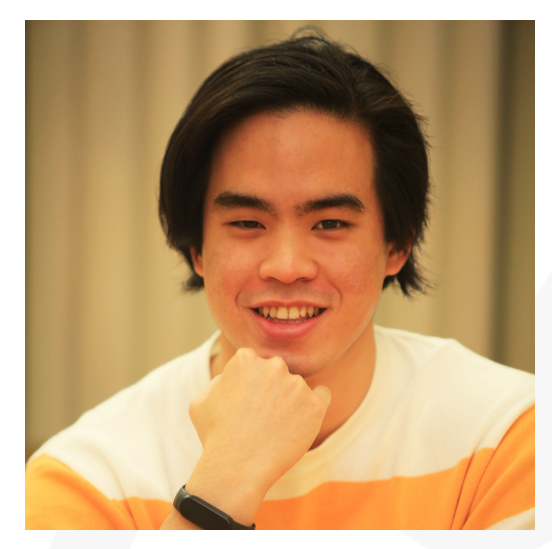

Son N. Nguyen - Hiflylabs [son.nguyen.nam@hiflylabs.com](mailto:son.nguyen.nam@hiflylabs.com) *Analytics Engineer*

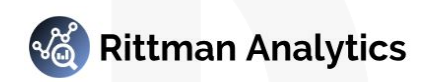

# What Is Firebolt? And Why Is it Interesting?

- Firebolt is a new data warehousing platform combining **scale** + **low-latency queries**
- Startup founded by ex-Sisense execs, team of ex-Google/ex-Looker execs/engineers
- Purpose-built to provide sub-second querying on terabyte-scale data sets
- Integration with Looker, dbt, Prefect, Tableau + Python, Node etc
- Modern scalable cloud architecture
	- Data Warehouse-as-a-Service
	- Separation of Storage and Compute
	- Extreme Performance at Scale
	- Match Engines to Workloads
	- Integration using JDBC and RESTful API

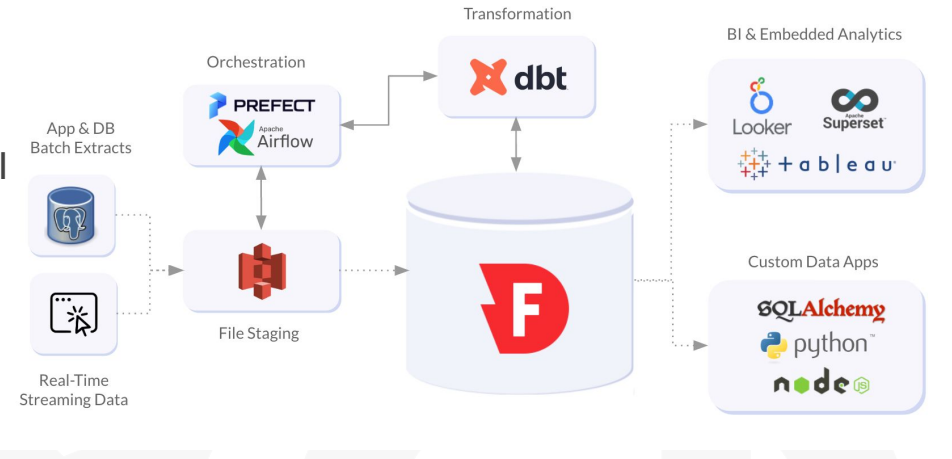

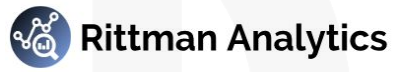

## How Does Firebolt Work?

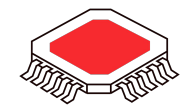

#### **Objective : move & scan much less data**

Most queries look for very small and specific parts of it. Moving and scanning full partitions is a huge performance bottleneck.

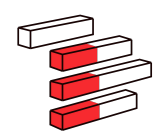

#### **Accelerator : sparse indexing**

Sparse indexes point to small data ranges within files, which can be scanned individually. Aggregating and Join Indexes accelerate expensive queries by pre-calculating results

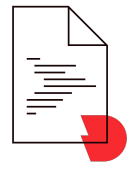

#### **Enabler : Firebolt F3 Storage Format**

To enable sparse indexing, data is stored pre-sorted and compressed.

CREATE TABLE fact\_round ( event\_id, date, …

) PRIMARY INDEX event\_id, date, customer\_id

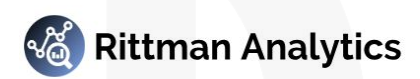

# Aggregating Indexes and Join Indexes

#### **Aggregating Index**

Materialized views stored with sparse indexing

- Great for repeating workloads such as dashboards/reports
- Defined on the table once, and managed automatically. Add as many as needed.

```
CREATE AGGREGATING INDEX idx_agg_rounds ON fact_round 
(
       game_code, 
        player code,
        currency_code, 
        count(distinct round_id),
       sum(credit), 
       avg(credit),
       sum(debit), 
       sum(total_events)
)
```
#### **Join Index**

Pre-computes expensive fact/dimension table joins

- No need to denormalize schemas to avoid join slowdowns
- **Join indexes are RAM stored objects that** accelerate joins dramatically
- Can work together with aggregating indexes

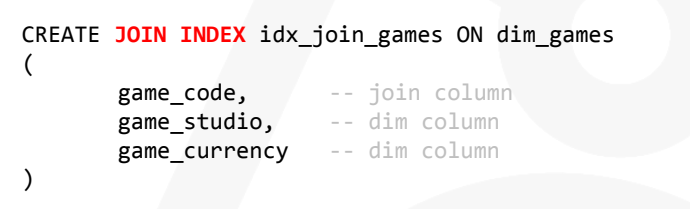

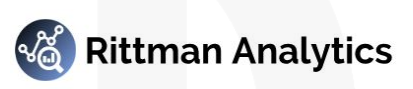

**Firebolt's dbt adapter**

Beta

#### **Accelerated Analytics**

Deliver **sub-second analytics** to your users and enjoy faster, more frequent, and more cost efficient model builds.

#### **Infrastructure-as-Code**

Create and manage **all Firebolt index types** using dbt's version-controlled model configurations.

#### **Simplified Data Ingestion**

**Ingest data from S3** using dbt-external-tables married with Firebolt's external tables.

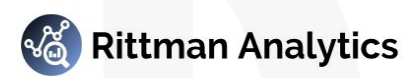

## Firebolt and Looker

- Looker dashboards powered by Firebolt typically run 3x 10x faster than before
- Potential for sub-second query performance "analytics at the speed of thought"

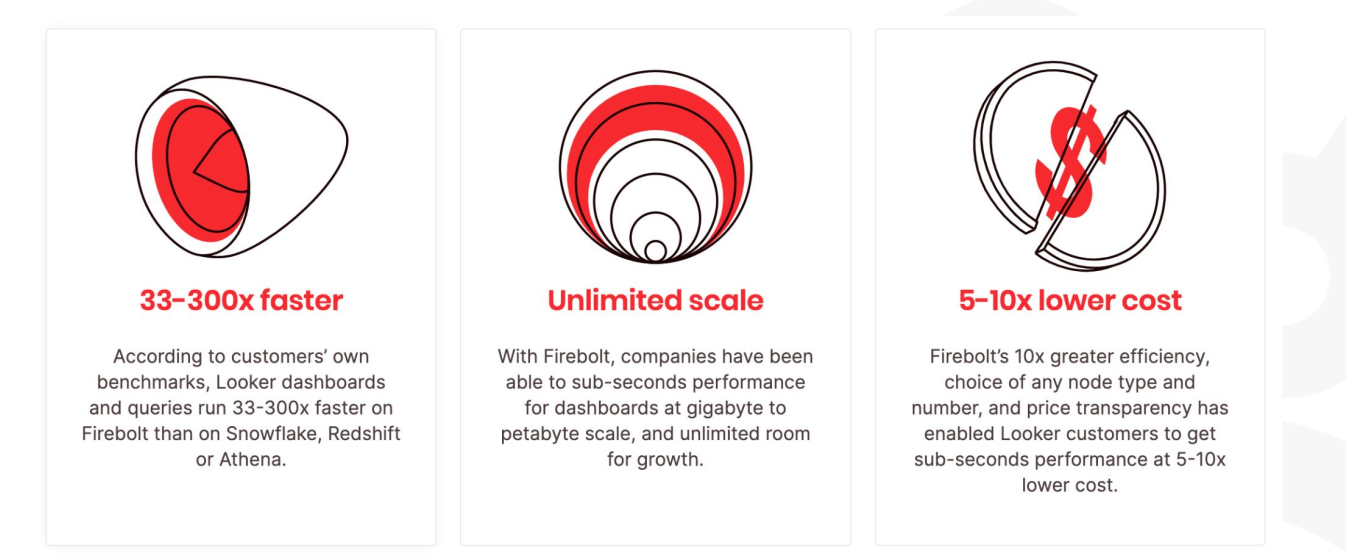

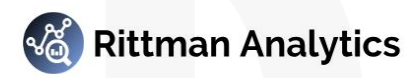

#### So how does it work?

## Hacker News Public Dataset as Example Scenario

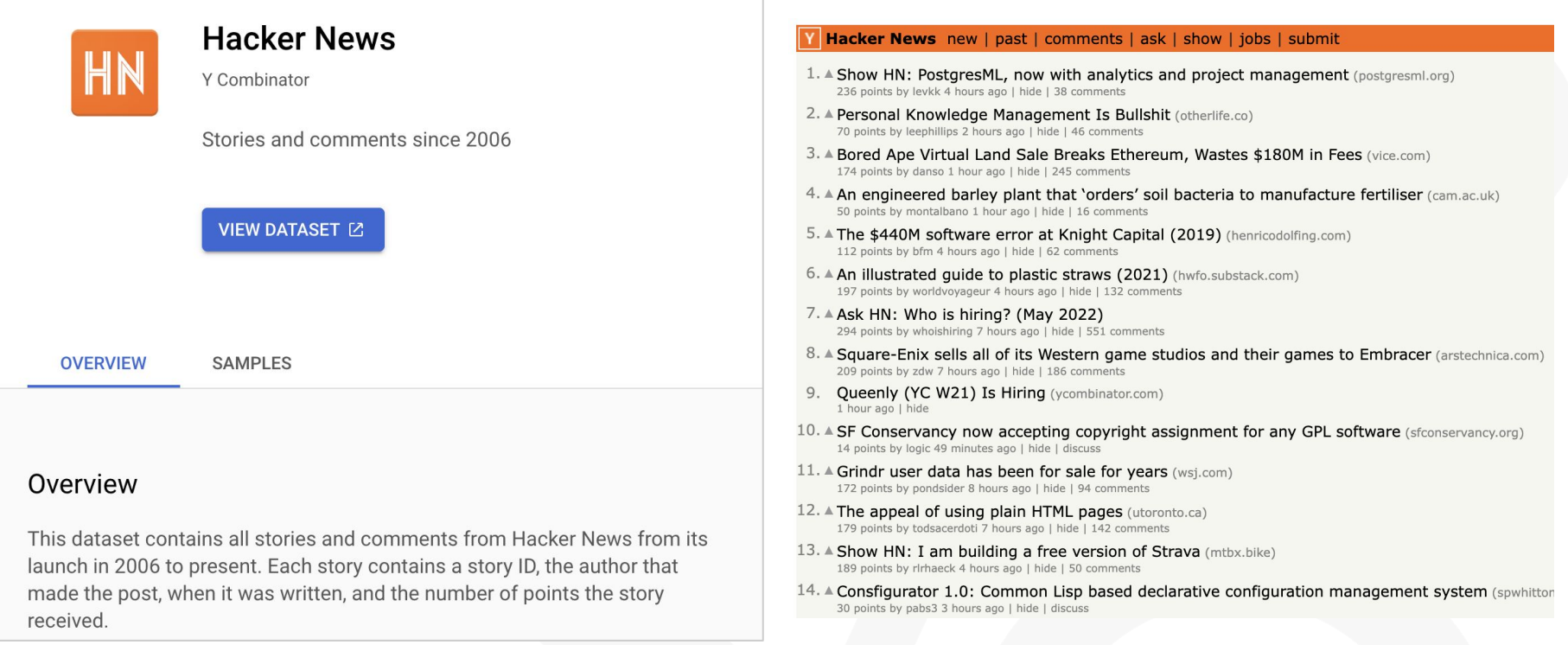

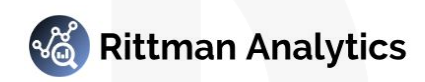

## Scenario

- **Extract from GCP via GCS**
- Stage files into AWS S3
- Load and Transform using dbt
- Dashboards in Looker

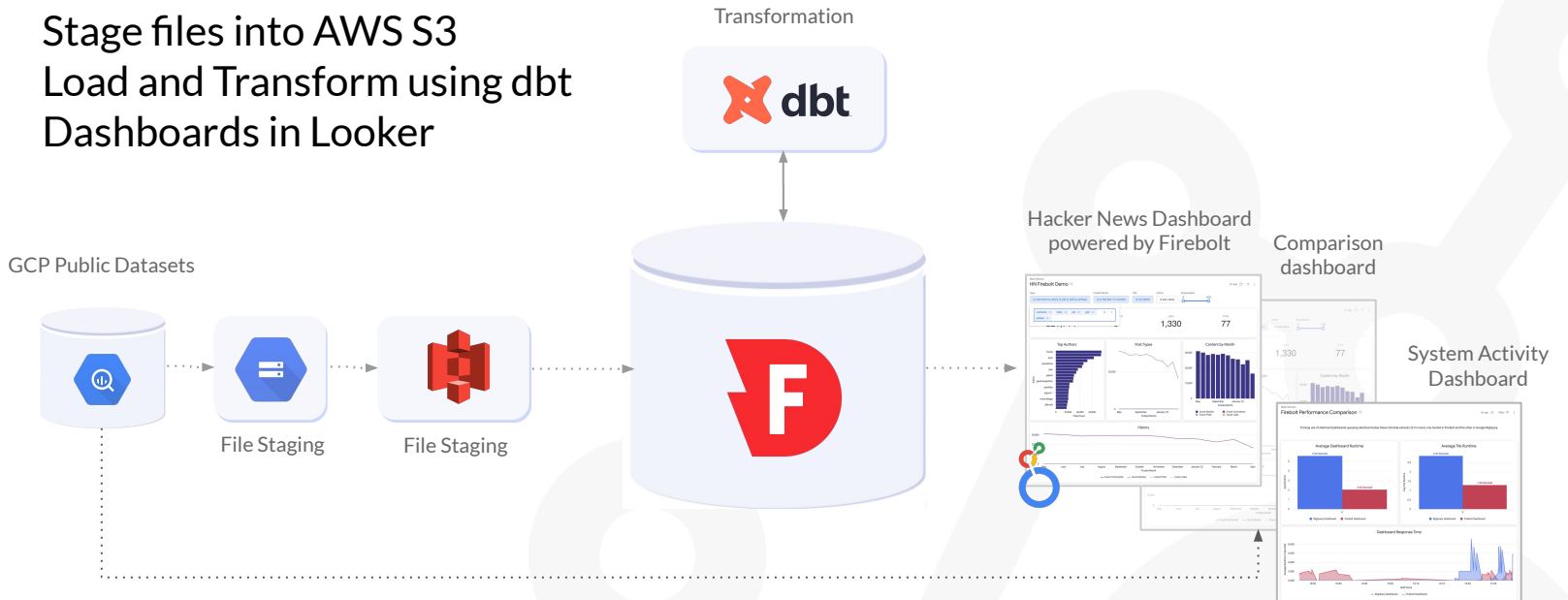

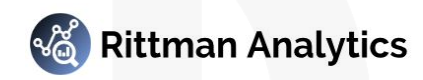

### Installation and Setup of dbt-Firebolt Adapter

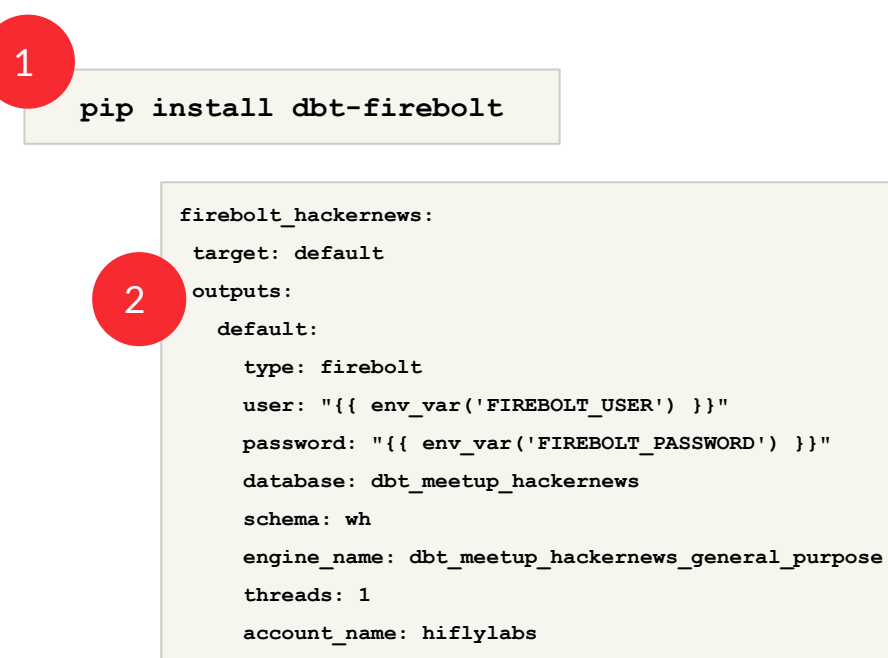

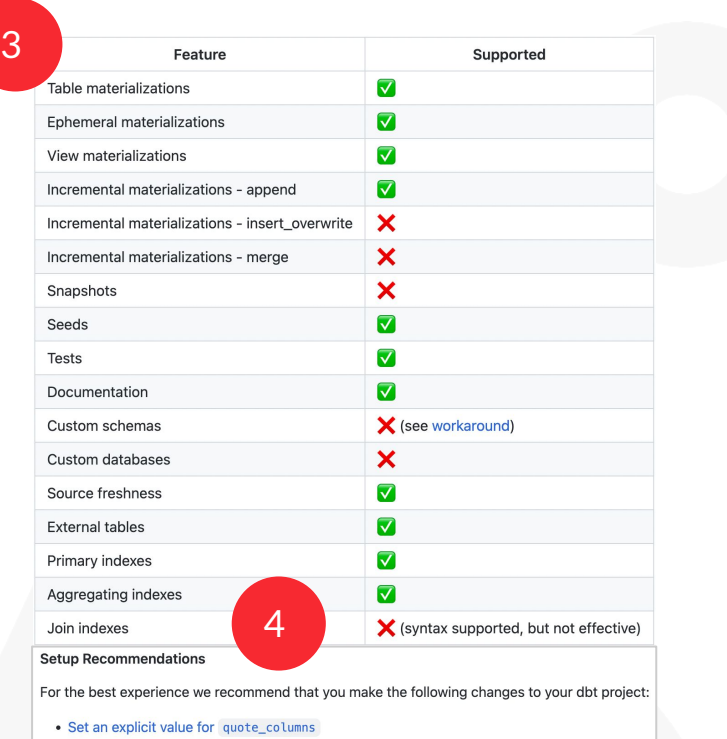

• Add the generate\_alias\_name macro to your project

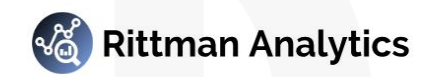

## Implementation

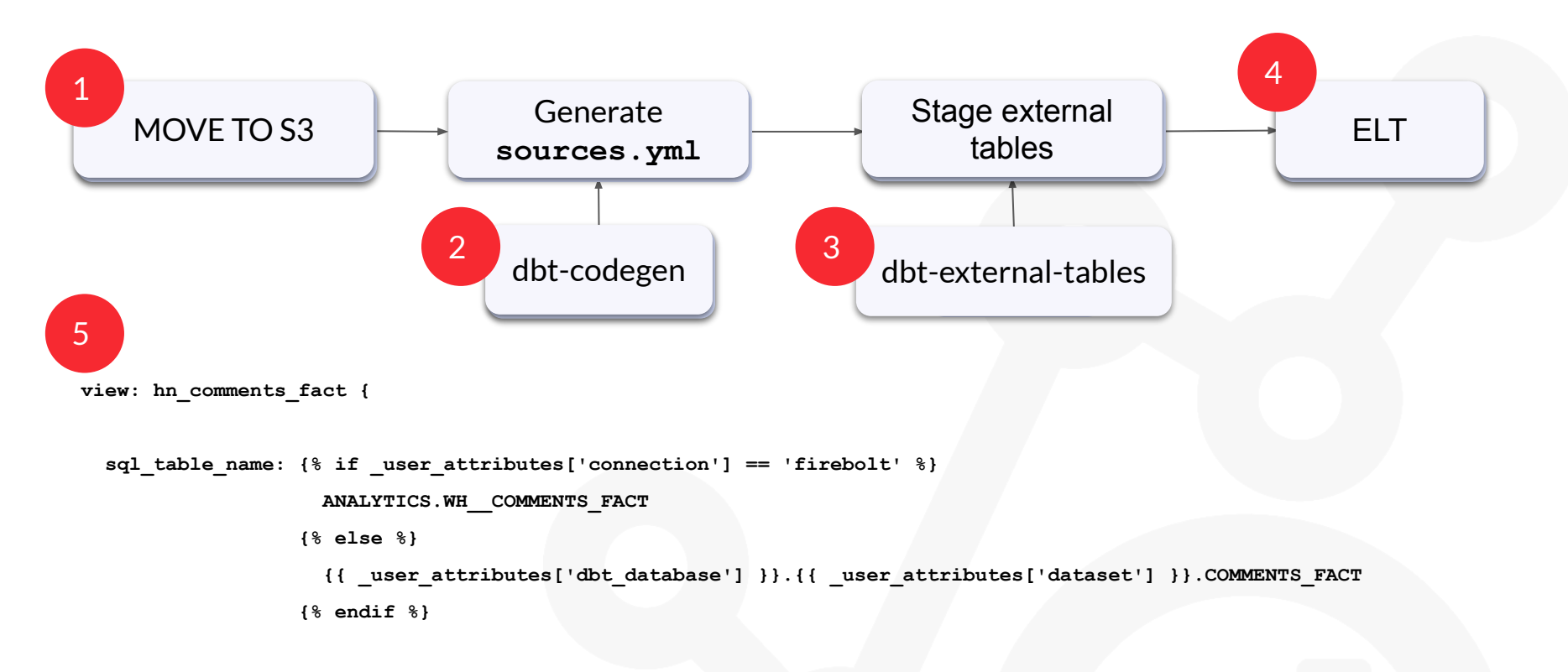

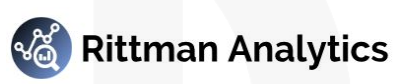

### Accessing data from S3 - external tables

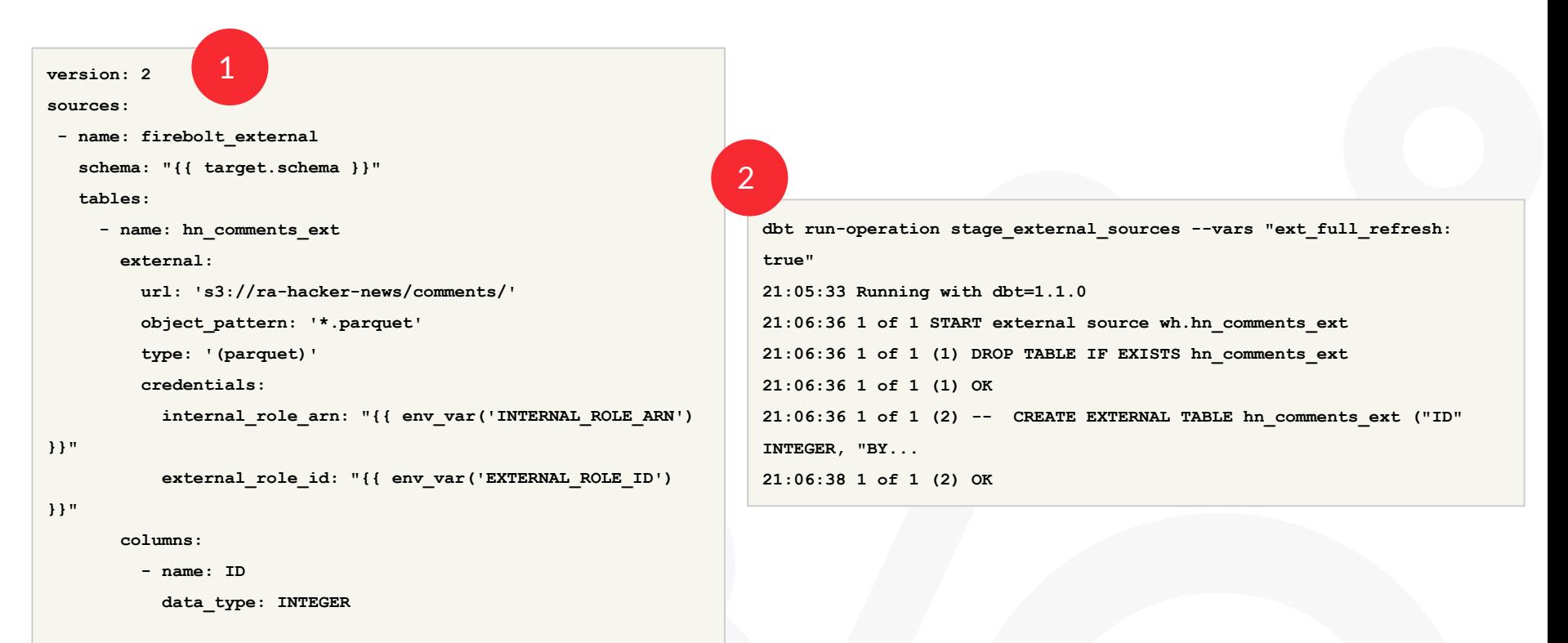

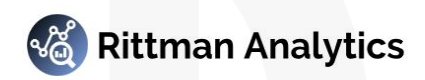

## Materialization and Indexing

```
{{
config(
   materialized = 'table',
   alias = 'comments_fact',
   table_type = 'fact',
  primary_index = ['"YEAR"', '"MONTH"', '"AUTHOR"', '"STORY_ID"'],
   indexes = [
 {
       'index_type': 'aggregating',
       'key_column': ['"YEAR"', '"MONTH"', '"AUTHOR"', '"STORY_ID"'],
       'aggregation': ['"SUM(RANKING)"', '"AVG(RANKING)"', '"COUNT(*)"']
 }
 ]
 )
}}
with source as (
    select *
   from {{ source('firebolt_external', 'hn_comments_ext') }}
)
select * from source
```
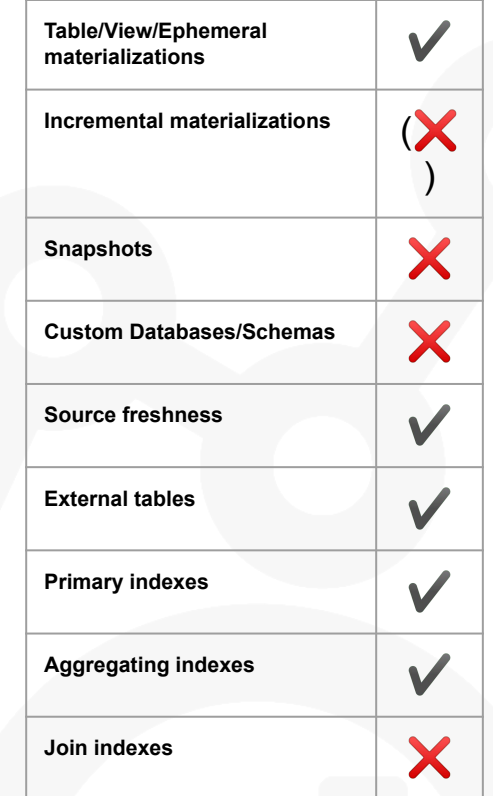

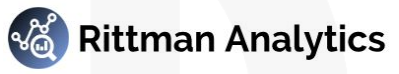

### Indexes in Action

```
Without aggregating index (0.67s)
```

```
[0] [Projection] COUNT(FB_NODE_3.*) @ FB_NODE_1
 \_[1] [Aggregate] GroupBy: [FB_NODE_3.MONTH] Aggregates: [COUNT(FB_NODE_3.*)] @ FB_NODE_2
    \_[2] [StoredTable] Name: 'comments_fact', used 1/13 column(s) FACT @ FB_NODE_3
```
#### With aggregating index (**0.02s**)

```
[0] [Alias] COUNT(FB_NODE_4.COUNT(*)) AS COUNT(1) @ FB_NODE_1
  \_[1] [Projection] COUNT(FB_NODE_4.COUNT(*)) @ FB_NODE_2
     \_[2] [Aggregate] GroupBy: [FB_NODE_4.MONTH] Aggregates: [COUNT(FB_NODE_4.COUNT(*))] @ FB_NODE_3
        \_[3] [StoredTable] Name: 'comments_fact_agg_index__FB_AGG_IDX_MV__TABLE', used 2/7 column(s) 
AGGREGATING_INDEX_TABLE @ FB_NODE_4
```
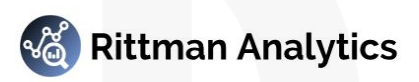

#### Demo

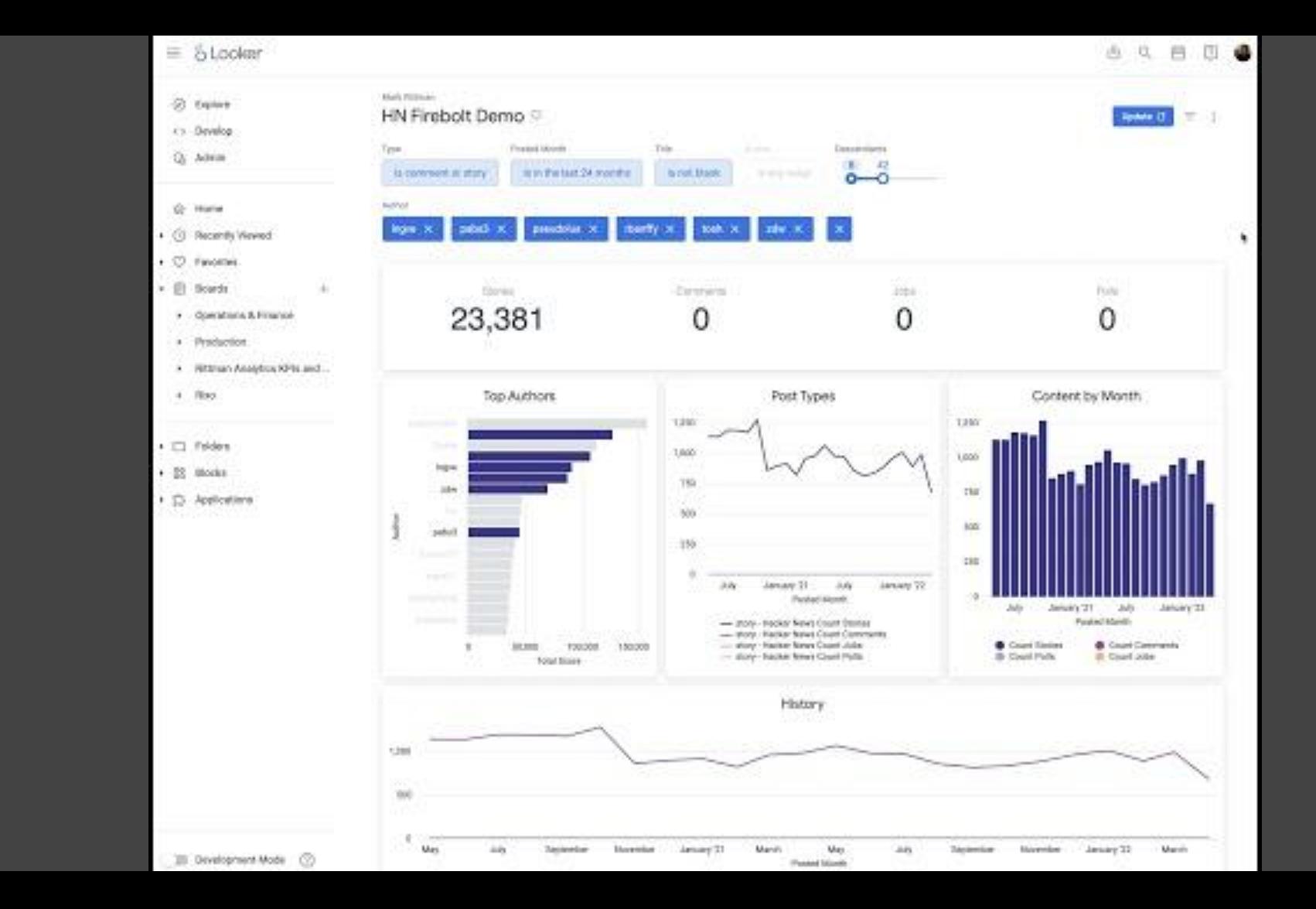

# Performance Improvement vs. Baseline Dashboard

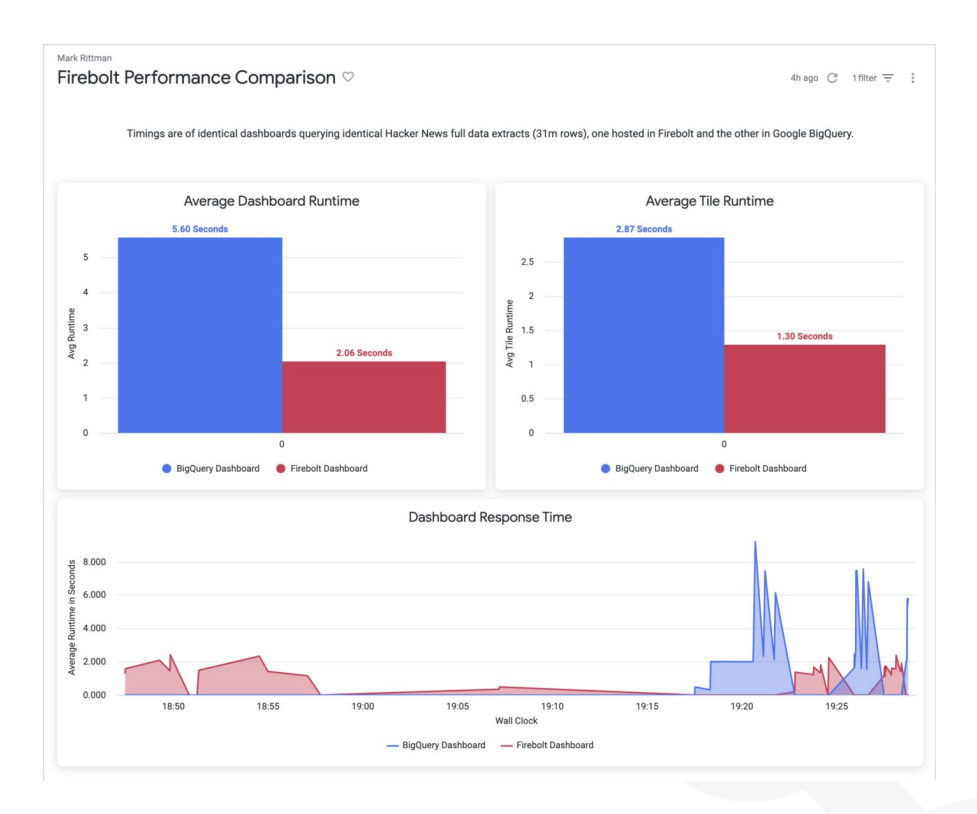

- 3x improvement in response time
- 2 secs typical refresh time
- 1.3 secs per dashboard tile
- ... and on a relatively small dataset
- 10x+ improvement more typical
- Sweet-spot is datasets 100GB+

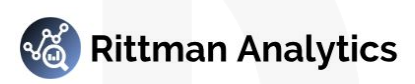

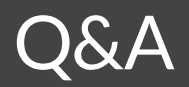

#### [hello@hiflylabs.com](mailto:hello@hiflylabs.com) [info@rittmananalytics.com](https://web.archive.org/web/20190615190726/mailto:info@rittmananalytics.com)

### Interested? Find Out More

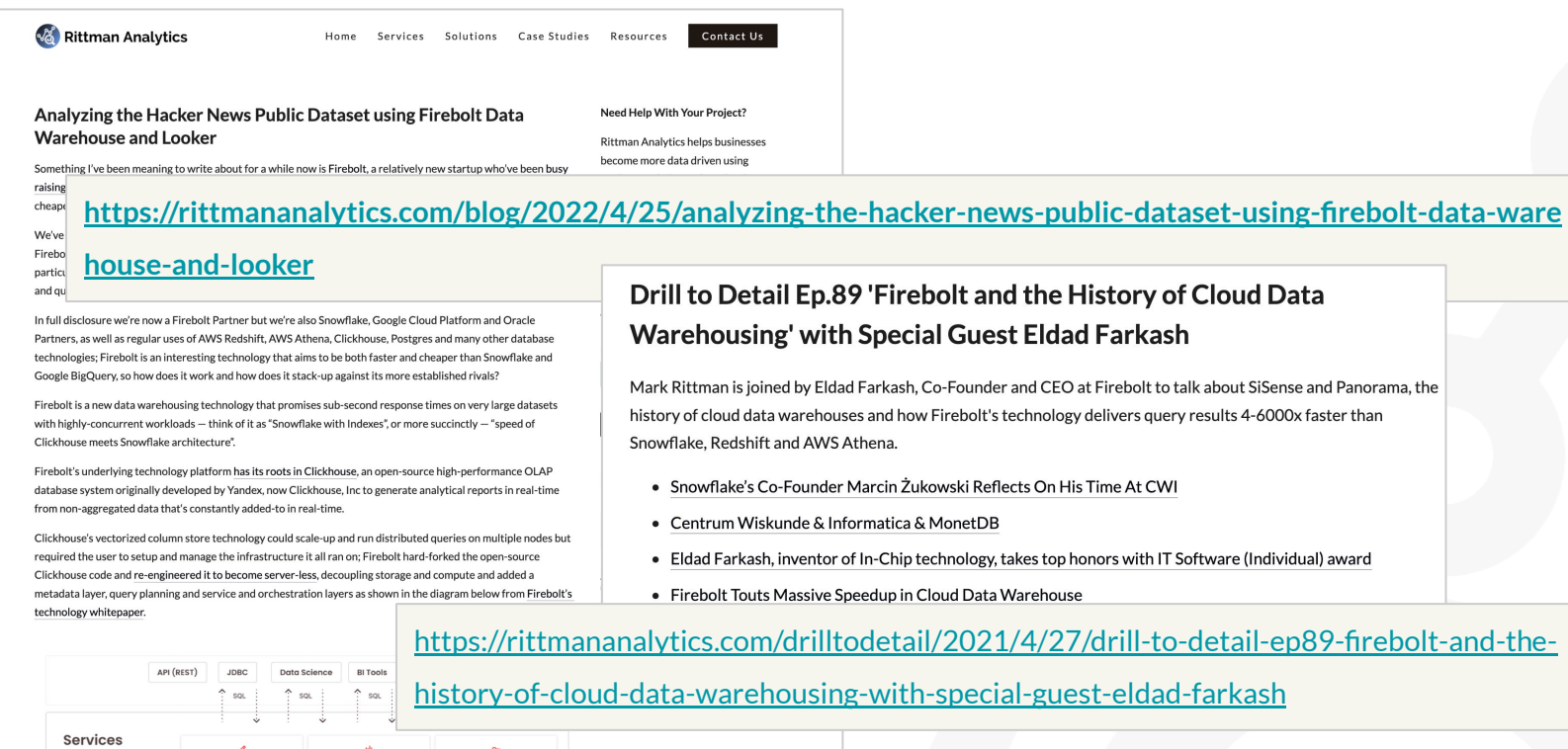

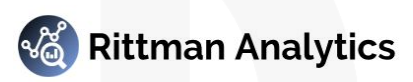

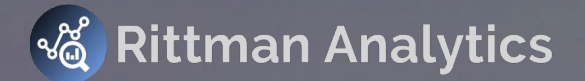

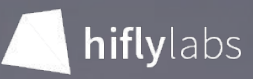

© Rittman Analytics 2020 **T**: +44 (0)208 058 5951 **W**: https://rittmananalytics.com **E**: info@rittmananalytics.com May 2022, Budapest, Hungary**Super-performant dashboards with dbt, Firebolt and Looker** Mark Rittman CEO, Rittman Analytics & Son N. Nguyen, Analytics Engineer, Hiflylabs

### Spare Slides

## Firebolt F3 Storage Format

- Columnar storage format where data is sorted, compressed and sparsely indexed
- More granular storage = more processing in-memory = lower-latency queries

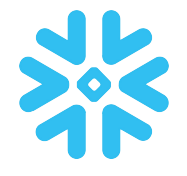

- Columnar micro-partitioned & compressed storage
- "Search optimization service" indexes fields for accelerated point lookup queries (+\$\$\$)
- Data is automatically divided into micro-partitions, with pruning at micro-partition level.

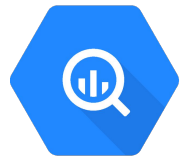

- Columnar & compressed storage (code named "Capacitor")
- User-defined Table-level partitions. Pruning at partition level.

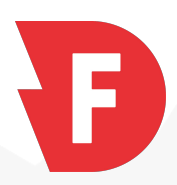

- Columnar, sorted & compressed & sparsely indexed storage (code named "F3")
- Data is automatically sorted, compressed and indexed
- Pruning at indexed data-range level, which is dramatically smaller than partitions or micro-partitions.

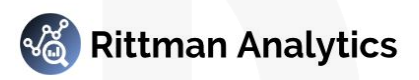

## An Architecture to Support all Analytic Workloads

- Implement one project and engine at a time with decoupled storage and compute
- Pair the best engine with each workload for the best price-performance combination
- Reuse data and engines across teams and projects as needed

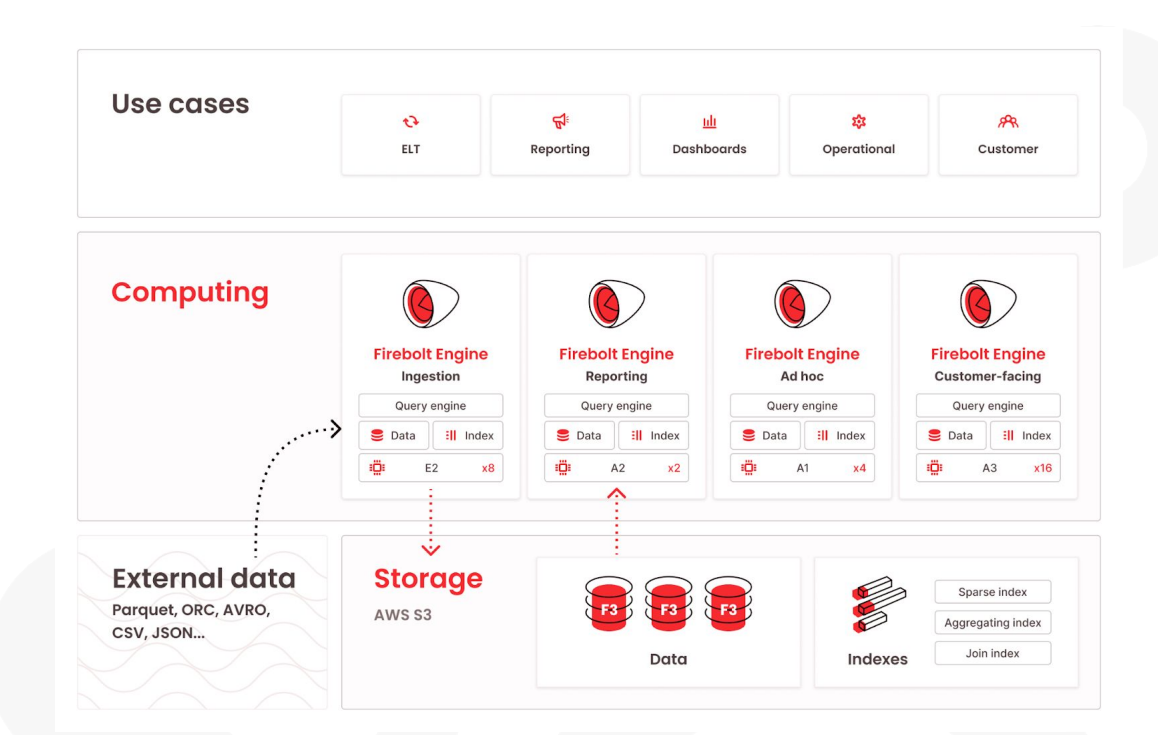

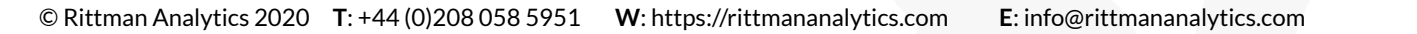

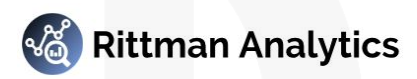

# Limitations and Considerations

- Generate index on pre-populated table (OOM)
- Auto-wake engines (API)
- How to update index keys?
- Not yet fully integrated into the MDS ecosystem
- Don't go crazy on indexing

**{% macro agg\_comments\_fact() %}**

**CREATE AND GENERATE AGGREGATING INDEX IF NOT EXISTS COMMENTS\_FACT\_AGG\_INDEX ON COMMENTS\_FACT ( year, month, author, story\_id, sum(ranking), avg(ranking), count(\*) );**

**{% endmacro %}**

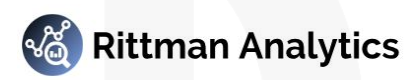